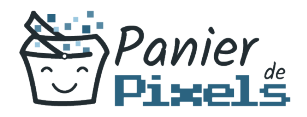

# Excel VBA initiation

### Allez plus loin dans excel et créez vos programmes

Le vba est un langage informatique qui est intégré dans toutes les applications de Microsoft Office.

Utilisé souvent sur Excel afin de vous simplifier la vie, il vous permettra d'aller plus loin que des calculs dans les cellules. Apprenez à créer votre propre programme et à gérer des fichiers complexes.

# **Objectif**

A l'issue de la formation VBA initiation, diverses compétences vous seront transmises, notamment :

- Appréhender le fonctionnement et l'utilité d'une macro
- Connaître les bases de la logique d'un langage informatique
- Enregistrer et écrire une macro
- Utiliser les objets prédéfinis

### Les pré-requis

Il est nécessaire d'être à l'aise avec le fonctionnement de Windows et de connaître l'environnement Excel. Une connaissance d'un langage informatique ou de la logique informatique serait un plus mais pas obligatoire.

# Public concerné

Toute personne voulant approfondir la performance de ses fichiers Excel et gagner en rapidité.

# Validation

Une attestation de fin de stage est délivrée.

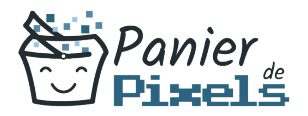

Une évaluation pratique & théorique sera réalisée en fin de parcours.

### Les points forts

Formation réalisable à distance, en présentiel ou un mix des deux. Formation sur mesure et adaptée. Devenez autonomes !

### Accessibilité

Pour les personnes en situation de handicap, Vous pouvez consulter cette page pour vous orienter au mieux.

# Délai d'accès

Il est variable en fonction de votre statut et du financement de la formation. Pour en savoir plus, contactez-nous

# Contenu de la formation

### Validation des acquis Excel (de 3h à 5h)

- Être à l'aise avec l'interface d'Excel
- Comprendre comment réaliser des calculs simples à l'aide de formules préexistantes
- Effectuer des calculs complexes et perfectionnés
- Apprendre à utiliser les formules avancées du logiciel
- Rappel des fonctions propres aux cellules

Appréhender le fonctionnement et l'utilité d'une macro (de 6h à 8h)

- Afficher le ruban Développeur
- Enregistrer une nouvelle macro

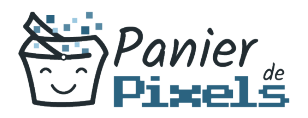

- Création de macros
- Appeler une macro par la liste des macros
- Les touches d'exécution
- Visualiser le code de la macro
- Description de la fenêtre de l'éditeur VBA
- Découvrir l'explorateur d'objets
- Utiliser les différents objets d'Excel : les classeurs, les feuilles, les cellules….
- Gérer les méthodes et les propriétés des différents objets

#### Connaître les bases de la logique d'un langage informatique (de 6h à 8h)

- Les variables
- Comprendre l'utilité et le fonctionnement des variables
- Savoir déclarer les variables
- Les différents typages des variables
- $\blacksquare$  Les conditions
- Maîtriser la structure conditionnelle
- Utiliser des conditions (If…. End if / Select Case…End Select)
- **Les boucles**
- Maîtriser la structure des boucles
- Utiliser des boucles dans les programmes (While … Wend / For … Next…)
- Comprendre le principe de la programmation orientée objet
- Comprendre le principe d'une fonction

#### Enregistrer et écrire une macro (de 4h à 6h)

- Écrire directement une macro dans l'éditeur Visual Basic
- Intégrer la notion d'objets, méthodes et propriétés
- Déclarer et utiliser des variables pour optimiser le code
- Manipuler les feuilles, les classeurs par macro
- Transférer les données d'une feuille dans une autre
- Créer des macros interactives : Inputbox, Msgbox
- Effectuer des tests : If… Then… Else, Select Case
- Mettre en place des boucles pour les traitements répétitifs : Do While… Loop, For… Next, For… Each
- Traiter les erreurs : On Error

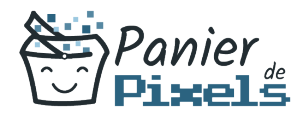

#### Prendre en main le débogage (de 4h à 6h)

- Se familiariser avec le mode de déroulement pas à pas
- Le point d'arrêt : comment le placer pour arrêter le déroulement d'un code ?
- Visualiser les fonctionnalités de la fenêtre des variables locales
- La fenêtre espion : savoir comment examiner une formule et son résultat
- Apprendre à maîtriser la gestion des erreurs présentes dans son code
- Comment assurer la protection de ses macros par mot de passe ?